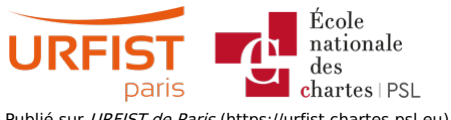

Publié sur URFIST de Paris [\(https://urfist.chartes.psl.eu](https://urfist.chartes.psl.eu)) [Accueil](https://urfist.chartes.psl.eu/) > M3-intro

## **M3-intro**

Ce module est consacré à la recherche d'informations, sachant qu'à la base de la veille il y a l'interrogation du Web via les moteurs de recherche et la nécessité, donc, de

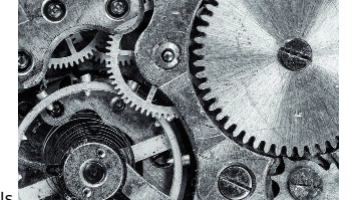

maîtriser le requêtage dans ces outils.

**URL source:**<u>https://urfist.chartes.psl.eu/m3-intro?</u><br>f%5B0%5D=field sujet secondaire%3A962&f%5B1%5D=field domaines disciplines%3A2667&f%5B2%5D=field sujet principaux%3A950&f%5B3%5D=field domaines disciplines%3A2568&f%5B4